Psych 610

Multiple Comparison Method Overview (summarized from Kirk, Chapter 4)

Tukey described two kinds of Type I error rates for a family of contrasts (tests that are related in content and use).

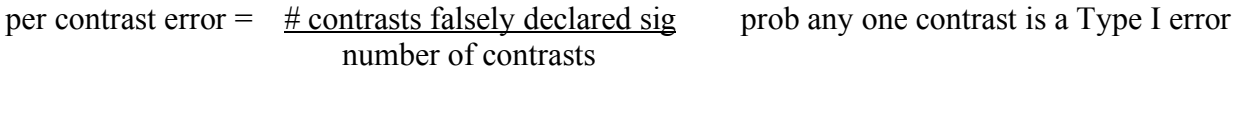

family-wise error = 
$$
\frac{\# \text{ families with} \geq 1 \text{ contrast falsely declared sig}}{\text{number of families}}
$$

As family size goes up, the family-wise and per contrast error rates diverge.

- If there are two concepts of error, then there should be corresponding concepts of power.
	- (a) Overall power: probability of rejecting a false complete null hypothesis
		- A complete null hypothesis says all means are equal.
	- (b) P-subset power. per pair power  $H_0: \mu_i = \mu_i$ 
		- per triplet power  $H_0: \mu_i = \mu_k = \mu_l$

These are usually average probabilities (expresses power only for a test at the average). (Ramsey, 1978)

Any-pair power: p of detecting at least 1 true difference among all pairs of means (focuses on largest mean difference).

All pairs power: p of detecting all true differences among all pairs of means (focuses on smallest mean difference).

(c) Which type of power is most important in your study?

## Categories of multiple comparison procedures

- 1. Single-step procedures, or "simultaneous" contrast procedures
	- a. Scheffe method
		- · Can make confidence intervals
		- · Allows all possible contrasts
		- · Has poor power
		- $\cdot$  Controls family-wise  $\alpha$
	- b. Tukey's test
		- · Can make confidence intervals
		- · All possible pairwise combinations
			- · Controls α family-wise
		- · Has better power than Scheffe *for pairwise tests*
		- · Need equal n's
		- · Use Tukey-Kramer if n's unequal

$$
q_{TK} = \frac{\hat{\psi}}{\sqrt{MS_{error}\{[(1/n_1) + (1/n_2)]/2\}}}
$$

- c. Dunnett's test for pairwise contrasts with a single control group mean. Use when: · sample sizes are equal
	- · you want to compare to a control group
		- controls  $\alpha_{FW}$  for the family, not beyond the family.
	- · It is structured like a t-test.
	- · A modified procedure is available when unequal n's
- d. Dunn or Bonferroni procedure Controls  $\alpha_{FW}$  by testing each member of a family of contrasts at  $p = \text{alpha}/\#$  contrasts  $\alpha_{FW}$  is approximately equal to p.
	- · Power depends on number of contrasts to be done
- e. Dunn-Sidak
	- · Slightly more powerful version of Dunn.
	- $\cdot$  Controls  $\alpha_{FW}$ , but you divide by something that is slightly less than number of contrasts (by using special table).

Dunn and Dunn-Sidak are: Robust with respect to Type I error under violations of normality and homogeneity of variance

- 2. Step-down procedures. Can't construct confidence intervals. First you test a more global  $H_0$ , then a less global one.
	- a. Fisher's LSD or protected t-test
		- $\cdot$  Only do pairwise t-tests if omnibus  $H_0$  is rejected.
		- Protects  $\alpha_{FW}$  for 3 groups
		- Does not protect  $\alpha_{FW}$  for > 3 groups.

b. Newman-Keuls

· Order the means from smallest to largest.

- · Test smallest vs. largest (separated by p steps)
- · If significant, then the two most extreme Hs embedded are tested.

 $Y_5 - Y_1$ ; then  $Y_4 - Y_1$  and  $Y_5 - Y_2$ 

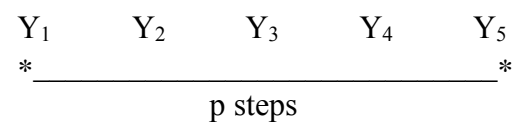

- When number of steps > 3,  $\alpha_{FW}$  is NOT controlled
	- · Is relatively powerful because of this!

The step-down idea is important, and is used in newer step-down procedures that do control  $\alpha_{FW}$  when the number of groups is  $> 3$ .

c. Fisher-Hayter test

Step 1: test omnibus H<sub>0</sub> at  $\alpha$  using F

Step 2: Use Tukey-Kramer's method, but use a-1 means in the table instead of a.

- · Has good power, better than Tukey and Dunn-Sidak for all possible pairwise comparisons.
- · Is easy to use.
- $\cdot$  Controls  $\alpha_{FW}$
- · Allows only pairwise contrasts
- · Power almost as good as best newer methods
- -- What if you want to mix planned and post-hoc tests?
	- · Kirk (1995) suggests if you have one or two planned contrasts, do them.
		- · Subtract their SS from SSA.
		- $\cdot$  Conduct omnibus test on residual with df = df<sub>A</sub> # planned contrasts
			- · If significant, go ahead and use Fisher-Hayter or whatever with reduced df.